$2008$ 

PDF and the set of the set of the set of the set of the set of the set of the set of the set of the set of the

https://www.100test.com/kao\_ti2020/509/2021\_2022\_2008\_E5\_B9\_ B4\_E6\_8A\_A5\_c30\_509373.htm

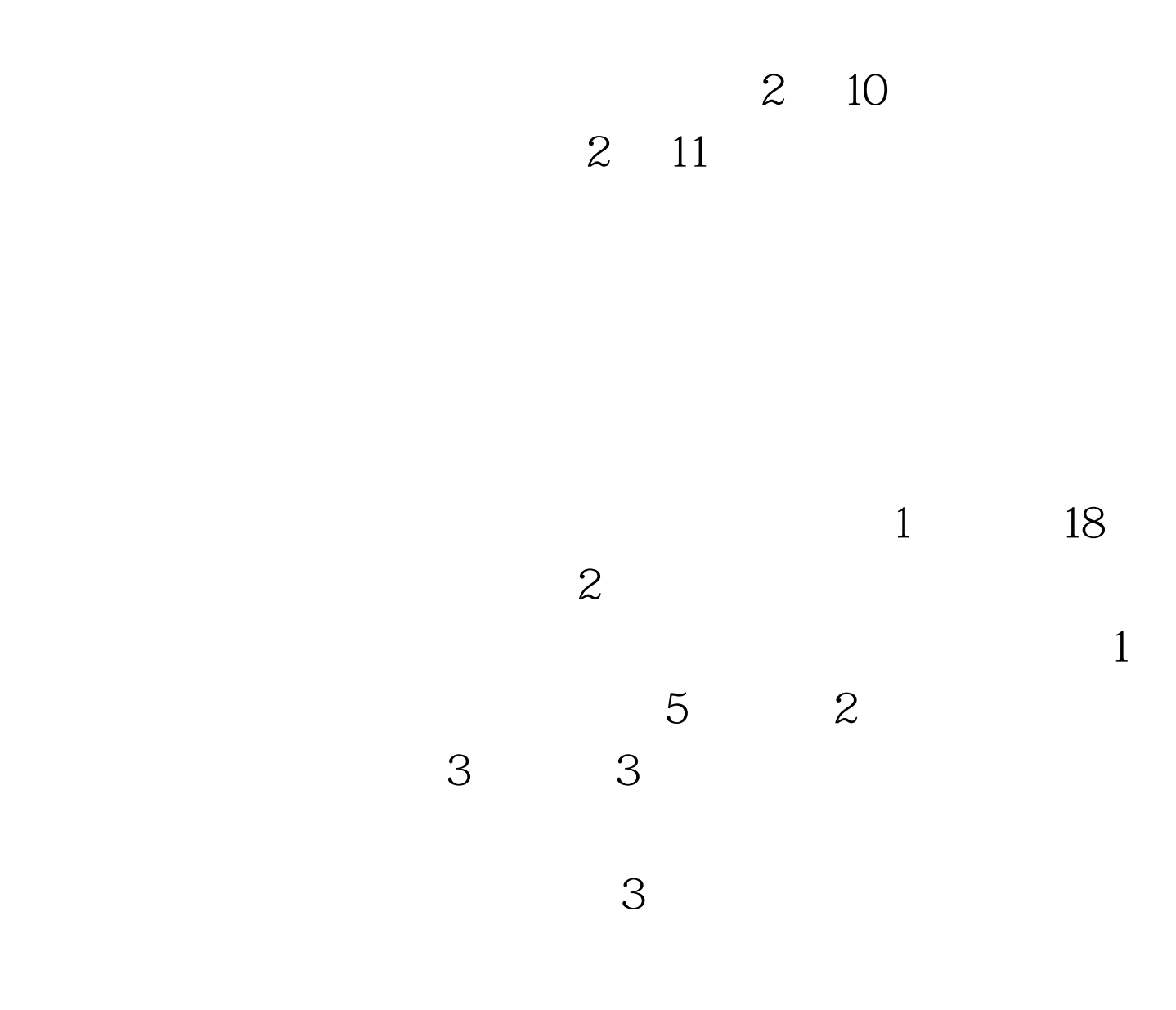

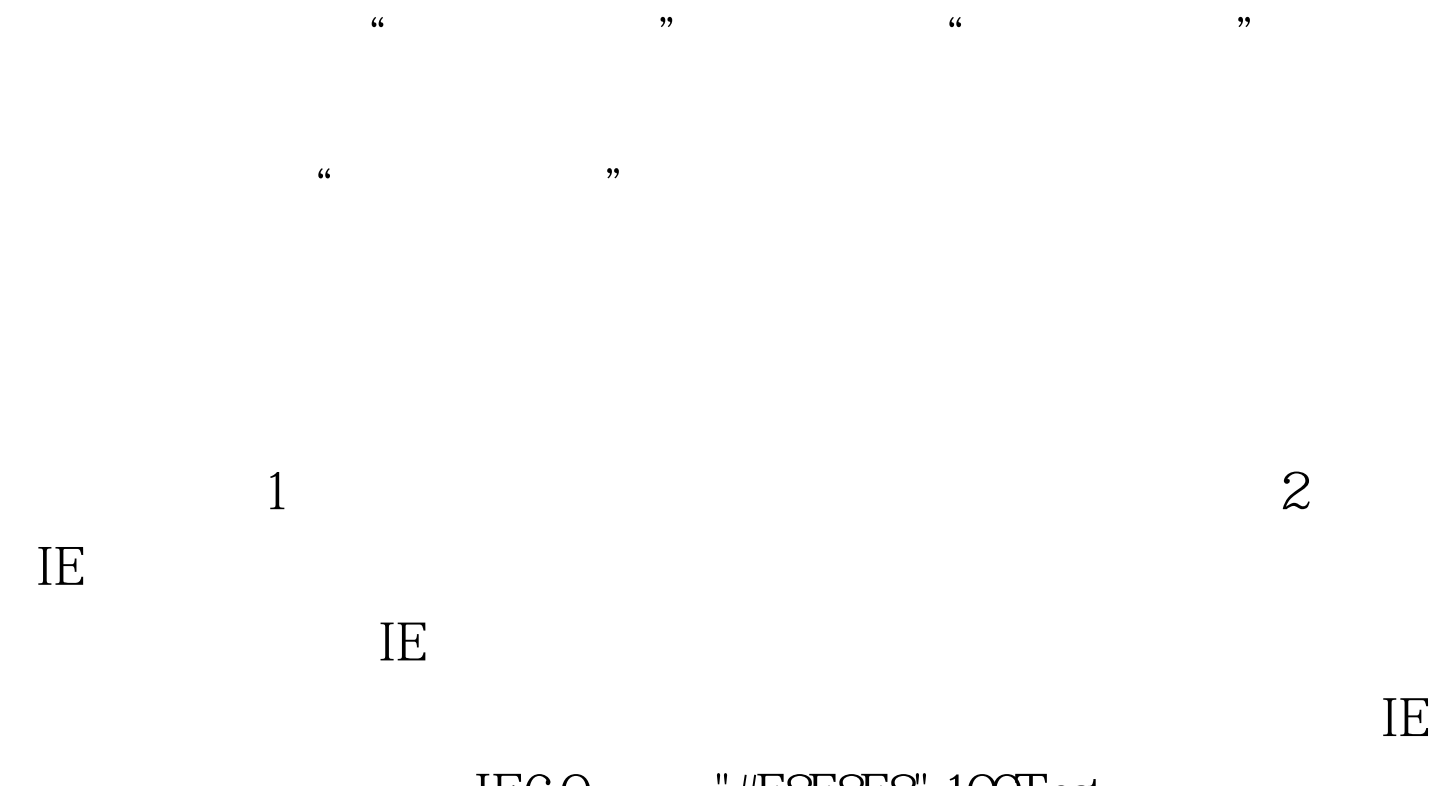

## 版本过低,升级到 IE6.0 即可 "#F8F8F8" 100Test 下载频道开通 www.100test.com